## SAP ABAP table TJGM3 {IS-M: Name Formatting of Inkjet Type}

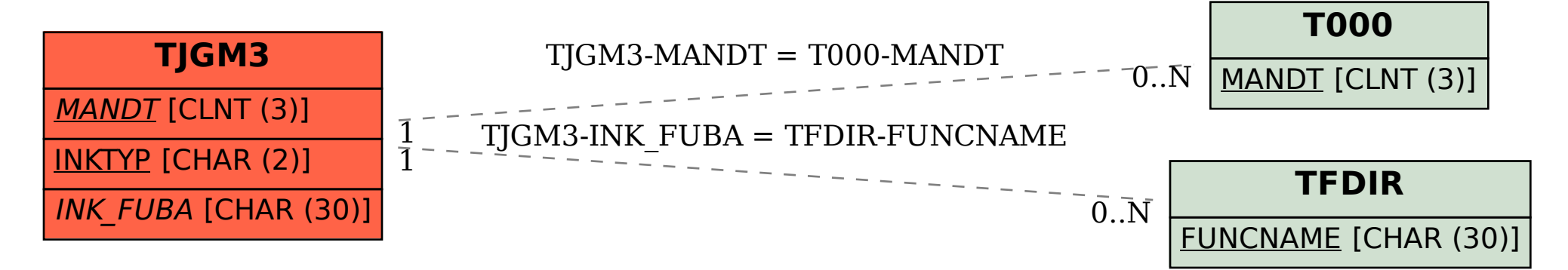